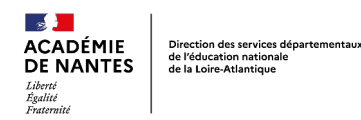

# **Créez vos objets animés : entre programmation et électronique Créez une vitrine de Noël animée sur le thème de Casse noisette**

### *Descriptif rapide :*

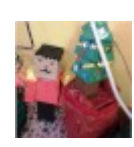

Ce projet interdisciplinaire s'est construit autour de la mallette pédagogique Merite " Créez vos objets animés : entre programmation et électronique" disponible auprès du centre Pilote La Main à la Pâte de Loire Atlantique (LAMAP44). Il permet d'amorcer l'initiation à la programmation en l'articulant avec géométrie, français, arts plastiques et musique. Après l'étude du conte et la découverte de la musique du ballet, chaque groupe de deux élèves devait créer un personnage ou un objet relatif au conte de Casse Noisette et l'animer à l'aide de LED ou d'un petit moteur.

# *Niveau(x) concerné(s) :*

Cycle3

*Mots clés : programmation*, *électronique*, *électricité*

## *Domaines du socle*

**Domaine 1 - les langages pour penser et communiquer**

**Domaine 2 - les méthodes et outils pour apprendre**

**Domaine 4 - Les systèmes naturels et les systèmes techniques**

#### **Domaine 5 - les représentations du monde et l'activité humain**

#### *Enseignements*

#### *Sciences et technique*

Pratiquer des démarches scientifiques et technologiques Concevoir, créer, réaliser un objet technique en équipe pour traduire une solution technique répondant à un besoin Résoudre des problèmes simples S'approprier des outils et méthodes Pratiquer des langages

Mobiliser des outils numériques

#### **M***athématiques- géométrie*

Construire des solides usuels

#### *Compétences et connaissances associées*

- *Comprendre, s'exprimer en utilisant la langue française à l'oral et à l'écrit*
- Comprendre, s'exprimer en utilisant les langages mathématiques, scientifiques et informatiques
- Coopération et réalisation de projets
- Démarches scientifiques
- Conception, création, réalisation
- Invention, élaboration, production

#### *Compétences liées au numérique*

• Programmer

#### *Cadre de référence des compétences numériques*

## *Dispositif pédagogique*

groupe de 2 élèves - séance de 1h30

# *Matériel et supports*

Mallette Mérite **"**Créez vos objets animés : entre programmation et électronique **Ordinateurs** 

## *Prérequis (en amont)*

- **Electricité:** Avoir travaillé le concept de circuit électrique durant une période antérieure.
- **Programmation:** Avoir abordé les notions de programmes informatiques Connaître le vocabulaire lié à la programmation: un algorithme, une instruction, un programme, une boucle.

### *Déroulement*

## **Séance 1 : Découverte de la DEL- premier montage électrique**

**Objectifs:** Découvrir le matériel - Faire le lien avec la séquence sur l'électricité réalisée sur la période précédente - Réaliser un circuit électrique comprenant une DEL.

### *Étape 1 : Découvrir le matériel de la mallette Mérite*

Construire un circuit électrique identique à celui vu en séance d'électricité en utilisant le matériel de la mallette Merite (LED et résistance, câbles). En groupe classe, comparer les différents circuits proposés.

### *Étape 2 : Réalisation du schéma électrique*

Réaliser le schéma électrique correspondant.

**Séance 2 : Découverte de la carte Arduino** (carte constitué d'un microcontrôleur programmable par ordinateur) **et du logiciel de programmation**

**Objectifs:** Réaliser un circuit électrique incluant une DEL, la carte Arduino et programmer

## *Étape 1 : Présentation de la carte Arduino*

En groupe classe, présenter le principe et le fonctionnement de la carte Arduino. Présenter le logiciel de programmation de la carte. Montrer un objet animé créé par l'enseignant.

## *Étape 2 : Réalisation du circuit électrique comprenant une LED et une carte arduino*

En s'appuyant sur la fiche élève disponible dans la mallette, chaque groupe construit le circuit électrique et programme la carte Arduino. Le circuit est testé, les erreurs corrigées par essais/erreurs.

# *Étape 3 : Les défis*

Chaque groupe réalise un ou plusieurs défis proposés dans la fiche élève. Ces défis permettent de comprendre le langage de programmation utilisé.

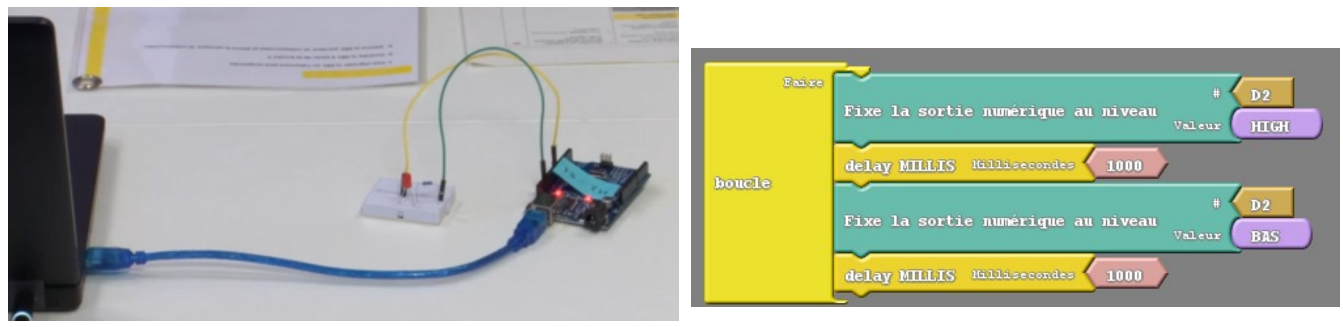

## **Séance 3 : Commander 2 DEL avec une carte arduino**

**Objectifs:** S'appuyer sur la séance précédente pour créer un programme permettant de faire clignoter 2 DEL

#### *Étape 1 : Réaliser un circuit comprenant 2 DEL*

A l'aide d'une fiche élève proposée dans la mallette, chaque groupe réalise le montage électrique comprenant 2 LED et une carte Arduino.

## *Étape 2 : Création de l'algorithme de programmation*

En s'aidant d'une ligne de temps, chaque groupe écrit l'algorithme permettant d'allumer deux LED en alternance.

#### *Étape 3 : Ecriture du programme*

En s'appuyant sur l'algorithme, les élèves écrivent le programme permettant d'allumer 2 LED en alternance. Essai du programme. Correction par essais/erreurs.

### *Étape 4 : Les défis*

Chaque groupe réalise un ou plusieurs défis proposés dans la fiche élève en appliquant toujours le même processus: écriture de la ligne de temps/ algorithme/programmation/essai/correction

#### **Séance 4 : Commander 2 DEL avec une carte arduino**

**Objectifs:** Découvrir le fonctionnement et la programmation d'un servomoteur

### *Étape 1 : Découverte du servomoteur et du programme*

A l'aide de la fiche élève proposée dans la mallette, chaque groupe réalise le montage électrique intégrant le servomoteur et la carte Arduino puis programme la carte pour faire fonctionner le servomoteur

## *Étape 2 : Les défis*

Les élèves réalisent à leur rythme les défis proposés dans la fiche élève intégrant un servomoteur et une ou plusieurs LED. Le même processus que dans la séance précédente est appliqué.

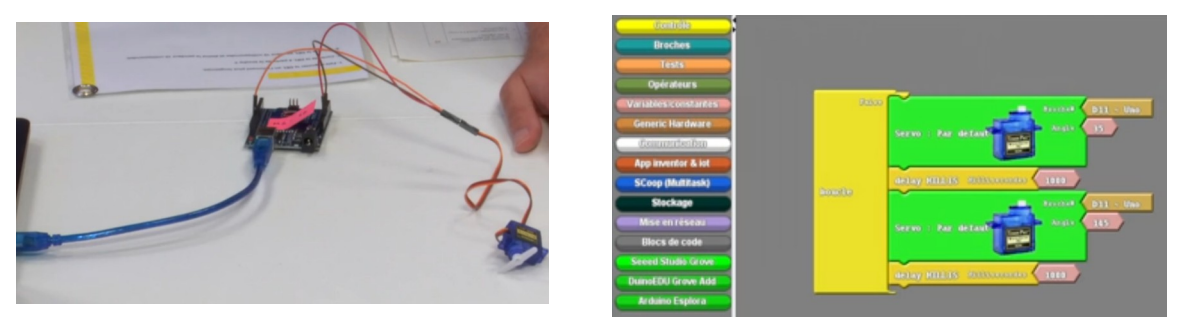

#### **Séances décrochées : la réalisation de l'objet technique**

**objectifs:** Créer un objet en lien avec le thème de Casse-noisette en utilisant des volumes géométriques (cubes, cônes, parallélépipèdes,...).

Réfléchir à la façon dont il va être animé (mouvement, éclairage,...) et l'adapter à ces contraintes techniques.

## *Étape 1 : Invention de l'objet technique*

Chaque groupe réfléchit à l'objet qu'il veut réaliser et aux volumes dont il va avoir besoin. Il dessine le schéma de l'objet.

Il réfléchit aussi à la façon dont l'objet va être animé (LED, servomoteur, les deux).

## *Étape 2 : construction de l'objet*

A l'aide de différents gabarits proposés par l'enseignant, les élèves construisent les différents volumes nécessaires et les assemblent.

## *Étape 3 : Décoration de l'objet*

#### **Séance 5 : Programmation de l'animation de l'objet**

**objectif:** Préparation de l'animation de l'objet

## *Étape 1 : Programmation de l'animation de l'objet*

Chaque groupe décrit l'animation qu'il veut réaliser, crée la ligne de temps correspondante, écrit l'algorithme puis le programme correspondant. Tests, corrections

## **Séance 6 : Animation de l'objet**

**Objectif**: Intégrer les éléments programmables à l'objet

#### *Étape 1 : Intégration des éléments techniques*

Les éléments techniques sont intégrés à l'objet. Les problèmes techniques sont résolus au fur et à mesure.

Quand tous les objets fonctionnent, l'enseignante crée la vitrine animée qui sera présentée aux parents lors de la fête de Noël.

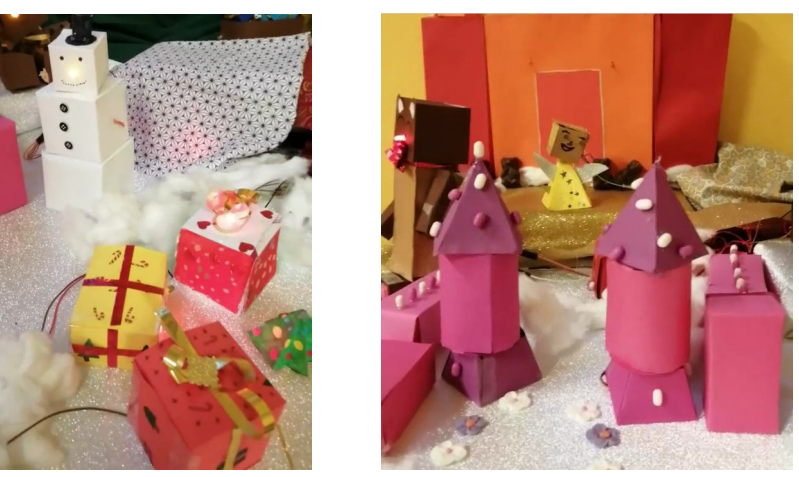

#### **Ressources :**

• Information sur les mallettes Merite : https://www.imt-atlantique.fr/fr/formation/dynamique-pedagogique/merite?arg=6418\_2

#### **Apport spécifique du numérique :**

Usage d'un logiciel de programmation, programmation, algorithme

Scénario pédagogique proposé par l'école primaire Charles Lebourg de Nantes

Circonscription de Nantes IV - DSDEN de la Loire-Atlantique (44)

*Auteurs :* Julie Bainvel-Huet et Marylise Collin (CM1-CM2)

*Contributeurs :* Monique Laville (ERUN) Philippe Thullier (CPD Sciences)